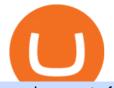

moving crypto from coinbase nuls cryptocurrency is tradingview a broker binance to kucoin transfer binan

http://www.ebook3000.com/upimg/allimg/190227/0058180.jpg|||Cryptocurrency Investing For Dummies - Free eBooks Download|||1107 x 1388

https://www.cryptonewsz.com/wp-content/uploads/2019/10/Jieyi-Technology-Partners-With-NULS-1.jpg||Jie yi Technology Partners With NULS to Provide Blockchain ...||1920 x 1080

Simply put, a Binance bot is software that allows you to automate buying and selling processes and maximize profits. This type of software has gained immense popularity among the business and virtual community. According to CNBC, trading software already controls 80% of the US stock market!

Login - Geojit Financial Services Ltd

https://www.myfintechinvestments.com/wp-content/uploads/2020/02/Crypto-Review.png|||How To Buy Polkadot Crypto On Coinbase - Avoid Fees On ...||1193 x 905

Videos for Nuls+cryptocurrency

https://www.topsharebrokers.com/images/logo/1x1/dhani-stocks/dhani-stocks-product-and-services.jpg|||Dhan i Stocks Products and Services| Dhani Stocks Trading-2021||1080 x 1080

One NULS (NULS) is currently worth \$0.65 on major cryptocurrency exchanges. You can also exchange one NULS for 0.00001494 bitcoin (s) on major exchanges. The value (or market capitalization) of all available NULS in U.S. dollars is \$65.03 million.

SELFIE is a next generation trading platform which combines several new web technologies to meet your emerging needs. It is the first of its kind in India to have such an exhaustive range of features in a single platform

binance-listing-announcement-bot/bot.py at main · fxmarty .

MyGeojit

WOO Network (WOO) price today, chart, market cap & amp; news .

I find the quickest and easiest way to get funds over to KuCoin is just purchase whatever amount I want to ultimately have on hand as XLM (Stellar Lumens) on Binance, its free to transfer and the transaction is almost instant. Youll deposit that into your Main a wallet in KuCoin, just search for XLM in the main section of your asset page.

https://thumbs.dreamstime.com/z/ryazan-russia-march-homepage-nuls-crypto-currency-pc-display-web-addres s-io-114084471.jpg|||Ryazan, Russia - March 29, 2018 - Homepage Of Nuls Crypto ...|||1300 x 957

How To Transfer From Coinbase To Crypto.com - How To Send .

https://cryptopulses.com/wp-content/uploads/2021/07/Bitcoin-BTC-Tumbles-below-50k-After-Biden-Unveils -Tax-Plan.jpg|||Bitcoin Inflow Reaches 5-Month High as 40,000 BTC Move ...|||1300 x 776

https://www.topsharebrokers.com/images/logo/1x1/zerodha/zerodha-ipo-mutual-fund-investment.jpg|||Zerodh a Direct Mutual Fund and IPO Investment Review 2020|||1080 x 1080

Why should I move my crypto from Coinbase to a wallet like .

WOO Network Crypto Price Prediction, News, and Analysis (WOO)

https://blog.bitvavo.com/content/images/2019/06/nuls.jpg|||Bitvavo lists NULS (NULS)|||1400 x 900

https://www.coinigy.com/assets/img/charts/5cf6993ab9380.png|||Binance NULS/BTC Chart - Published on Coinigy.com on June ...||1715 x 840

https://www.adigitalblogger.com/wp-content/uploads/Best-Indicator-for-option-trading-min.jpg|||7 Best Indicator For Option Trading in India | List ...||1920 x 1080

BINANCE TRADING BOT ARBITRAGE BOT FREE HOW TO USE .

https://coldwellbankerpreviews.fr/wp-content/uploads/2019/05/acheter-crypto-monnaie.jpg|||Acheter de la crypto monnaie : le portail Thibault De ...|||1920 x 1183

https://coinargus.com/wp-content/uploads/2021/08/Coinbase-Plans-to-Spend-More-of-its-Cash-on-Crypto-sca led.jpeg|||Coinbase Plans to Spend More of its Cash on Crypto After ...|||2560 x 1707

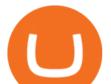

https://cryptogazette.com/wp-content/uploads/2020/03/12-1536x1023.jpg|||Crypto Adoption Intensifies: Coinbase Reveals Support For ...|||1536 x 1023

The platform offers the best crypto-to-crypto exchange rates and supports more than 140 cryptocurrencies. Changelly is integrated into various large cryptocurrency exchange platforms including Poloniex, Bittrex, Binance, etc.

How is this cryptocurrency exchange comparison tool used? To start your comparison, you need to pick out the exchanges you want to put head-to-head. Select it in the drop-down menu above and click Compare Now. You will see an in-depth side by side comparison of your chosen crypto exchanges. For a brief overview, look at the first general table.

https://slack-imgs.com/?c=1&o1=ro&url=https:%2F%2Fpbs.twimg.com%2Fmedia%2FEU0tsx7UY AAAS8E.jpg||Bitcoin Regains Significant Support Level, Aims for \$9,000 ...||1200 x 824

Videos for Binance+to+kucoin+transfer

Moving+crypto+from+coinbase News

This API lets brokers build a bridge to connect their backend systems to the TradingView interface, so that broker partners then can be supported on the TradingView Web Platform. The integration is very straightforward. The broker builds a REST Web API on its own servers based on our specification so that it can be connected to TradingView. TradingView provides a sandbox and required technical assistance to get your TradingView Web Platform integration started.

Binance latency monitor. Latencies are measured in milliseconds. Data for the charts is collected from Moon Bot instances run by our users on Tokyo VPS (Vultr or Amazon Japan servers). All bots are time synced using Japan NTP server jp.pool.ntp.org. If for some reason a bot was not synced, its data is discarded.

https://image4.slideserve.com/7201975/slide1-l.jpg|||PPT - Benefits of Online Trading Account - Geojit BNP ...||1024 x 768

Optimus Futures customers get access to the futures markets via TradingView for an integrated brokerage & platform solution and stress-free trading experience. Optimus prides itself by providing the necessary guidance and technical support on TradingView, having published numerous guides and videos on all the features the platform has to offer.

https://thumbs.dreamstime.com/z/nuls-coin-cryptocurrency-blockchain-icon-virtual-electronic-internet-money -cryptocoin-symbol-logo-nuls-coin-cryptocurrency-127253140.jpg|||Nuls Coin Cryptocurrency Blockchain Icon. Virtual ...||1600 x 1690

https://static.helpjuice.com/helpjuice\_production/uploads/upload/image/10503/direct/1639549077709-Logo\_C ube\_Concept 2A-05.png|||On which exchanges is TLOS listed? - Telos|||6459 x 5001

Transferring from binance to Kucoin : kucoin

https://cryptoglobe.s3.eu-west-2.amazonaws.com/2020/05/coinbase\_wallet\_screenshot-1536x869.png|||The Coinbase Wallet App Can Now Receive Crypto From a ...|||1536 x 869

What brokers can I trade through on TradingView? We currently support the following brokers: Bitstamp. You can also use our own Paper Trading simulator: trades are emulated on our servers and no broker account is needed for this. Note: If you cant find any of the listed brokers among those displayed in the Trading Panel for your country .

https://cryptodailycdn.ams3.cdn.digitaloceanspaces.com/uploads/2020/01/coinbase.jpg|||Coinbase Pro Now Supports Cosmos (ATOM) - Crypto Daily|||1088 x 816

https://coin-turk.com/wp-content/uploads/2021/08/kucoin.jpg|||Popüler Borsa, Bu Altcoin'i Listeleyeceini Duyurdu ...||1200 x 1400

https://coincrunch.in/wp-content/uploads/2019/09/place-band-orders-onbinance-koinfox.png|||Pre-orders for Binance IEO BAND tokens Active on Koinfox|||1920 x 1080

http://www.operationbusiness.fr/wp-content/uploads/2018/02/Pourquoi-les-cryptomonnaies.jpg|||La

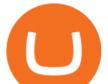

Blockchain pour les nuls : comment ça marche ...|||1600 x 1920

Hello, In This Video I Go Over Transfer Coinbase To Crypto.com and How To Transfer From Coinbase To Crypto.com. How To Send From Coinbase To Crypto.com Step by Step Instructions, Guide, Tutorial, Video Help. In this video I walk through the step by step guide, instructions, tutorial on how to transfer send crypto coins ETH BTC bitcoin .

To transfer crypto from your Coinbase.com account to your Coinbase Wallet Open Coinbase Wallet on your mobile device. Tap to go to your Settings . Tap Buy or Transfer. Select the supported crypto. Enter the amount you want to transfer then tap Continue. Follow the remaining steps to complete your transfer.

https://1401700980.rsc.cdn77.org/data/images/full/100143/dogecoin-price-prediction-meme-crypto-gets-coinb ase-boost-amid-crash-recovery.jpg|||Dogecoin Price Prediction: Meme Crypto Gets Coinbase Boost ...|||1500 x 1000

Wootrade Network (WOO) live coin price, charts, markets .

Best Brokers with TradingView 2022 FxScouts

How do I transfer Bitcoin from Coinbase to hardware wallet?

https://s3.tradingview.com/y/yrmJJmyI\_big.png|||Trend Lines Indicator by nickbarcomb TradingView|||2874 x 1306

https://ichef.realvision.com/a7b535d359ea4c45b6cc977d0232721e/hero|||Leveraging Deep Knowledge in Crypto Fund Management | Real ...|||2688 x 1512

https://external-preview.redd.it/kfI3c7sfV73AH0FXS5Wmae7DVtUVAJcr2K9mVZw\_d8g.jpg?auto=webp&a mp;s=a1aa50fe96f02c8b6bfbbda3af3926012eea50db|||Nuls public mainnet test - 31st of march : CryptoCurrency|||1080 x 1920

https://99bitcoins.com/wp-content/uploads/2021/08/Coinbase-buys-bitcoin.png|||Coinbase Buys \$500M in Crypto|||1920 x 1080

https://venturebeat.com/wp-content/uploads/2019/05/playstation-vr-foveating-rendering.png||||||2000 x 1100 Redditor Creates Trading Bot with Python that Instantly Buys .

https://btcmanager.com/wp-content/uploads/2019/03/Easily-transfer-crypto-from-Coinbase.com-to-your-Coinbase-Wallet.jpg||Coinbase Users Can now Move Cryptocurrency from Online ...||1300 x 776

http://bitcoinist.com/wp-content/uploads/2017/07/economy-collapse.jpg|||PBoC Counselor: Countries Solely Using Crypto Would 'Collapse'|||1920 x 1200

https://miro.medium.com/max/6668/1\*PcHatLye2bTMwcCdleqWiw.jpeg|||Npxs Binance Delisting|||3334 x 1876

Binance Smart Chain Listing Sniper Bot - How to Snipe Uniswap .

https://i.pinimg.com/originals/c0/2e/03/c02e03a1513a4c61c319bf442db70a4f.jpg|||Robinhood Vs Coinbase For Crypto Trading - Arbittmax|||1068 x 1068

http://thecryptocurrencyforums.com/wp-content/uploads/2018/05/Coinbase-Pro-Deposit-Menu.png|||Buying crypto with Coinbase Pro The Cryptocurrency Forums|||1800 x 1006

Videos for Geojit+online

Binance Best Crypto Exchange for Day Trading Digital Currencies. Robinhood Best Crypto Platform for Beginners Based in the US. Coinbase Best Cryptocurrency Trading Platform for First-Time Buyers. Libertex Best Cryptocurrency Trading Platform for Tight Spreads.

10 Best Crypto Exchanges and Platforms of January 2022 .

https://telegra.ph/file/16991de8415ca3901d26e.png|||How to install Trade Buttler Bot (TBB) Telegraph|||2206 x 1090

Videos for Cryptocurrency+platforms+comparison

https://cdn-images-1.medium.com/max/2000/1\*zI9wKpbagmW4dSUDpR-HZQ.jpeg|||Why Skill Currencies are an Inescapable Necessity for ...||1803 x 1020

https://koinmilyoner.com/wp-content/uploads/2018/10/bitcoin-feature-1920x1280.jpg|||bitcoin ethereum ripple koin haber|||1920 x 1280

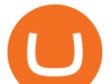

https://miro.medium.com/max/1400/1\*9xfqzLC9ovynj6bF7huwKQ.png|||???????NOTICE ABOUT ZUKIS MARKET MAKER OPTIMIZATION ACTIVITIES ...|||1400 x 787

https://ichef.realvision.com/23cf0c2e904a41e5b736f34ceae77ae1/hero|||BlockFi: Earning with Your Crypto | Real Vision|||2688 x 1512

https://thumbs.dreamstime.com/z/nuls-coin-cryptocurrency-blockchain-icon-virtual-electronic-internet-money -cryptocoin-symbol-logo-135441310.jpg|||Nuls Coin Cryptocurrency Blockchain Icon. Virtual ...|||1600 x 1689 https://cryptocapers.com/wp-content/uploads/2018/01/coinbase-having-paypal-problems.png|||Coinbase Having Problems With PayPal - Crypto Capers|||1594 x 779

https://thecoinrise.com/wp-content/uploads/2019/10/Bitcoin-Whale-Wallet.jpg|||Bitcoin Whale Wallet Just Moved \$900M in Single Transaction|||1920 x 1080

How do I move crypto between my Wallet and Coinbase.com .

https://s3.tradingview.com/4/46CVDHEJ\_big.png|||Wyckoff Distribution for BITFINEX:BTCUSD by Prestoned ...||1613 x 887

http://bitcoinist.com/wp-content/uploads/2017/02/vitalik-1.jpg|||'Losing Credibility'? Ethereum's Vitalik Buterin Hints He ...||2520 x 1680

https://s3.tradingview.com/x/XHgoSUEC\_big.png|||Currency Strength in Tradingview for FX:EURUSD by ...|||1424 x 825

Today we show you how you to use the new BSC trading bot with LimitSwap to Snipe New listing on Pancake Swap and Binance Smart ChainLimitSwap is fully functi.

https://miro.medium.com/max/3200/0\*GIcOScDpyqmOoIsZ|||How To Transfer Bitcoin From Coinbase To Btc E : How To ...||1600 x 1056

https://www.adigitalblogger.com/wp-content/uploads/MO-INVESTOR-compressed-1.jpg|||MO Investor | App, Charges, Demo, Download, Login|||1920 x 1080

Cryptocurrency Exchange Comparison Tool & amp; Chart (2022)

Videos for Binance+listing+bot

#1 in Security Gemini Crypto - The Safest Place to Buy Crypto

https://tpglobalfx.com/wp-content/uploads/2021/01/Bitcoin-Hits-Historical-high-Jumps-Above-US-41000-ma rk-Jan-08-2021.jpeg||Bitcoin Hits Historical high, Jumps Above US \$41,000 mark ...||1280 x 853

Best Crypto Trading Platforms 2022 - Trade Crypto Today

https://i0.wp.com/dailyhodl.com/wp-content/uploads/2021/12/willy-woo-bitcoin-2022.jpg?fit=1365,800&ssl=1|||On-Chain Analyst Willy Woo Updates Bitcoin 2022 ...||1365 x 800

Compare The Best Crypto Platforms January 2022 Cryptocurrency platforms are companies that offer a selection of DeFi products and services including currency/crypto exchange, crypto secured loans and crypto savings accounts .

https://c8.alamy.com/comp/RGTJ74/nuls-nuls-the-logo-of-cryptocurrency-or-market-emblem-RGTJ74.jpg|||N uls Stock Photos & amp; Nuls Stock Images - Alamy|||1300 x 1390

https://miro.medium.com/max/3200/0\*ZzJj8ibSpZQkxLwG|||What Kinds of Consensus Algorithms Exist? | by FLETA ...||1600 x 900

Trade with Interactive Brokers - Rated #1 Broker by Barron's

The price of WOO Network has fallen by 10.84% in the past 7 days. The price declined by 5.86% in the last 24 hours. In just the past hour, the price shrunk by 0.27%. The current price is \$0.805077 per WOO. WOO Network is 67.54% below the all time high of \$2.48. The current circulating supply is 883,629,274.761 WOO. Popular cryptocurrencies

This Binance trading bot detects new coins as soon as they.

How To Move Cryptocurrency From Coinbase To Wallet Protrada

https://miro.medium.com/max/1280/1\*oe5h91lapIfxR2IJ65TX\_Q.png|||???? How to create a Telegram Crypto Bot in Javascript | by ...||1268 x 842

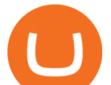

https://bitcoinox.com/wp-content/uploads/2019/08/Chinese-Bitcoin-Exchanges-May-Face-Stricter-Regulation -and-Licensure-1068x1068-1.jpg|||Bitcoin Ranks As 11th As EOS Still Tops China's Monthly ...|||1024 x 768 Best Online Share Trading India - GEOJIT

It can happen with menus that anti-virus protection program detects one, again this is a precaution that your anti-virus program displays. It is normal because the hacks have to get the codes out of the DLL file again and this is a normal unauthorized operation! Disable your anti-virus program before you download and unpack a hack, so that the .

nuls.io Making It Easier To Innovate

This Binance trading bot detects new coins as soon as they are listed on the Binance exchange and automatically places sell and buy orders. It comes with trailing stop loss and other features. This open source crypto trading bot should able able to quickly detect new coins listings on Binance and quickly ride the price spike.

The Wootrade price page is part of Crypto.com Price Index that features price history, price ticker, market cap and live charts for the top cryptocurrencies. Official Website White Paper Currency Converter Amount W WOO 1 WOO = 0.8561 USD Cannot get the data. Please try again. General Information Categories WOO Price Statistics Wootrade Price

https://thumbs.dreamstime.com/z/san-francisco-us-may-graph-increasing-trend-nuls-cryptocurrency-illustratio n-green-candles-bar-raising-california-usa-147520861.jpg|||SAN FRANCISCO, US - 9 May 2019: A Graph Of Increasing ...||1600 x 1156

https://i0.wp.com/appreneurinvestor.com/wp-content/uploads/2017/05/Screen-Shot-2017-05-23-at-3.26.28-P

M-1.png?resize%5C%5C%5C%5C%5Cu003d1024,572|||How To Move Bitcoin From Coinbase To Ledger Wallet | How ...||2416 x 1350

Originally Answered: How do I move my crypto to a hard wallet from Coinbase? Find the receiving address of your hardware wallet. Go to coinbase, click 'send', enter the amount from the wallet and then paste in your receiving address of your hardware wallet. Follow this link for full answer However, how does Bitcoin hardware Wallet work?

The Nuls price is forecasted to reach \$0.8321428 by the beginning of February 2022. The expected maximum price is \$1.0401785, minimum price \$0.7073214. The Nuls price prediction for the end of the month is \$0.8321428. Nuls price prediction for March 2022 The Nuls price is forecasted to reach \$0.8338955 by the beginning of March 2022.

Hello - Digital Client OnBoarding Platform Of Geojit

Taken all together, the Nuls ecosystem will benefit developers, businesses, and cryptocurrency enthusiasts by providing needed solutions and increasing usage and adoption of blockchain technology. Check out CoinBureau for the full review of Nuls.

Transfer Your Crypto Assets From Coinbase To Ledger. If playback doesn't begin shortly, try restarting your device. Videos you watch may be added to the TV's watch history and influence TV recommendations. To avoid this, cancel and sign in to YouTube on your computer.

https://s3.tradingview.com/v/vfdOFb2m\_big.png|||Bitcoin: Roadmap to the next Halving. Reward phases and ...|||1306 x 775

https://www.gannett-cdn.com/-mm-/91a323cfc9b93170b73ffe67a4e47b7a9c1607d6/c=0-172-4313-2598&am p;r=x1683&c=3200x1680/local/-/media/2016/01/30/Manitowoc/B9320700251Z.1\_20160130220721\_00 0\_GHHD9TJQV.1-0.jpg|||Manitowoc real estate transfers: June 4, 2017 - Herald ...||3200 x 1680

Gutscheine Review 2021 - Get a 20% Fee Discount

https://miro.medium.com/max/1838/1\*hkKFxbS5qN2o\_U17pQ--Ew.png|||How To Move Your Bitcoin From Coinbase To Wallet | How To ...||1838 x 1187

http://thecryptocurrencyforums.com/wp-content/uploads/2018/05/Coinbase-Pro-US-dollar-deposit.png|||Buyin g crypto with Coinbase Pro The Cryptocurrency Forums|||1510 x 934

Wootrade (WOO) Price, Charts, and News Coinbase: woo.

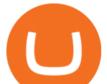

https://cdn.decrypt.co/resize/1400/wp-content/uploads/2020/08/shutterstock\_1194616360-gID\_5.jpg|||DeFi Tokens BAL, REN Prices Rise On Coinbase Listing ...||1400 x 787 GeoJit

https://s3.amazonaws.com/cdn.freshdesk.com/data/helpdesk/attachments/production/43197171046/original/Y TxIIvDB2S1VH4qBfHzAXQUb5IF3hK61Ng.gif?1613381256|||How to add a section to the watchlist? TradingView|||2048 x 1152

https://i.pinimg.com/originals/2a/bd/78/2abd782a3f9a46c2b28f0314e7b3133d.jpg|||What Is Dsh Cryptocurrency Buy Ethereum Classic Coinbase|||3993 x 1713

Join our Discord pump server Supreme Pump Signal: https://discord.gg/MMBgMJNWcK Join our Discord pump server Supreme Pump Signal: https://discord.gg/MMBgMJNW.

Migrating Your Coins From Coinbase Ledger

https://i.pinimg.com/originals/16/bf/b2/16bfb263185bde11b946b60072407fa0.png|||How To Use Kucoin Bot - succeed-foundation.org|||1080 x 1080

NULS price today, NULS to USD live, marketcap and chart .

Binance will list Bounce (BOT) in the Innovation Zone and we will open trading for BOT/BTC and BOT/BUSD trading pairs at 2020/10/29 8:00 AM (UTC). Users can now start depositing BOT in preparation for trading.

What brokers can I trade through on TradingView?

https://cryptoglobe.s3.eu-west-2.amazonaws.com/2020/05/coinbase\_pro\_screenshot\_-\_september\_2019.png||| DASH to Be Listed on Coinbase Pro | Cryptoglobe|||1911 x 927

https://www.adigitalblogger.com/wp-content/uploads/How-important-is-portfolio-management-min.jpg|||How Important Is Portfolio Management | Details, Reason ...|||1920 x 1080

journey with Geojit. Open your online trading and demat account Instantly! Zero account opening charges Zero AMC until 31st March 2022 Zero paperwork Free research recommendations I want to open a Resident NRE (PIS) NRO Demat and Trading account Sign-up Or continue with your existing application You will receive an OTP on your number

Coinbase Best Crypto Trading Platform for Newbies Binance Best Cryptocurrency Trading Platform for Day Traders Coinmama Easily Buy Crypto With a Debit/Credit Card Kraken Best Crypto Trading Platform Leverage and Derivatives Gemini Best Cryptocurrency Trading Platform for Security and Safety

KuCoin - How To Transfer Funds From Binance To Kucoin With .

https://investingheads.com/wp-content/uploads/2021/06/coinbase-pro-launch.jpg|||Coinbase Effect Incoming? Top Crypto Exchange Listing ...|||1365 x 800

https://thumbs.dreamstime.com/z/nuls-coin-cryptocurrency-blockchain-icon-virtual-electronic-internet-money -cryptocoin-symbol-logo-nuls-coin-cryptocurrency-127253133.jpg|||Nuls Coin Cryptocurrency Blockchain Icon. Virtual ...||1600 x 1690

https://techchannel.com/getattachment/d4b8ab7a-90c7-4728-abf6-5482b79a66c8/fin.jpg|||Can I Use Bitcoin To Make International Money Transfers ...|||1920 x 1080

https://cdn.publish0x.com/prod/fs/images/ac9ccab5a0a6836bcd7141c72ba2aabf849eb60e0ef3a8b43e7655bb4 85a2f80.jpeg|||Introducing the first of our strategic partners. # ...|||1920 x 1078

What is WOO Wootrade Network (WOO) is currently ranked as the #105 cryptocurrency by market cap. Today it reached a high of \$0.956462, and now sits at \$0.935160. Wootrade Network (WOO) price is down 0.480000% in the last 24 hours. Wootrade Network's ICO launched on October 28th 2020 and ran until October 28th 2020. The campaign raised \$10,650,000.

https://miro.medium.com/max/1400/0\*nlNIzkbhAYwmgU8r.|||How To Move Bitcoin Off Coinbase - Best Bitcoin Earning ...||1400 x 840

https://coingtonpost.com/wp-content/uploads/2021/07/5008-kraken-vs-gemini-which-cryptocurrency-exchang

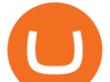

e-is-best-for-you.png|||Kraken vs Gemini: Which Cryptocurrency Exchange is Best ...|||2000 x 1000 Geojit FInancial Services. 34/659-P, Civil Line Road Padivattom, Kochi 682024, Phone: 0484-2901000; customercare@geojit.com NULS Crypto Price Prediction, News, and Analysis (NULS) Tradervue Alternative - AI Feedback From Your Trades Top Brokers Verified Reviews by Actual Clients TradingView How To Transfer Crypto From Binance To Kucoin Exchange https://stopdrm.info/wp-content/uploads/2020/07/bitcoin-3024279\_1920-1600x900.jpg|||Cryptocurrency quels sont les dangers ? - stopdrm.info|||1600 x 900 GCC - Geojit Financial Services Ltd https://cdn.publish0x.com/prod/fs/cachedimages/997082506-cfb6ac7546350bf8522bf36a63e22c4e89f01f2b0e d3bf901cf5d6a80032dea4.png|||Sending BNB BEP-20 to trustwallet from binance: BNB ERC-20 ...||1662 x 942 Binance Bot Reviews: Best 35 Providers + Buying Guide [2022. Step-by-step guide. 1. Get your USDT deposit address on KuCoin. On KuCoin, go to your Main Account and click on Deposit next to the selected coin, in this case Tether . 2. Withdraw USDT from Binance to your KuCoin USDT deposit address. 3. Check your deposit on KuCoin. Binance bot for new listed coins Advertised sites are not endorsed by the Bitcoin Forum. They may be unsafe, untrustworthy, or illegal in your jurisdiction. Ad vertise here. Open Online Trading Account Free Demat Account India Geojit Open the Coinbase Wallet app on your chosen device. Tap the settings icon located at the bottom of your screen. Select transfer. Choose and select the appropriate crypto coin currency. Type-in the amount you intend to transfer. Select continue. Follow the set of instructions that will appear and complete the process. https://www.chainbits.com/content/uploads/2018/06/nuls-website-screenshot.png|||Nuls (NULS) Review The First Highly Customizable ... |||1701 x 903 Best Crypto Exchanges Of January 2022 Forbes Advisor How to transfer coin from Binance to Kucoin CoinMarketBag Compare The Best Cryptocurrency Platforms - January 2022 Is TradingView a broker? - Quora WOO Network price today, WOO to USD live, marketcap and chart . https://i.pinimg.com/originals/4b/5a/cc/4b5acc618eddafccfb8282cc5c9022e4.jpg|||Two of the Biggest Bitcoin Whales on Record Are Moving ... ||1365 x 800 https://i.etsystatic.com/25497458/r/il/feebb9/2871217439/il 1588xN.2871217439 fm2e.jpg|||NULS Cryptocurrency Logo STICKER Die-Cut Vinyl Decal | Etsy|||1588 x 1588 https://cdn.coinranking.com/nft/0xb932a70A57673d89f4acfFBE830E8ed7f75Fb9e0/5972.jpeg?size=autox129 0||Rooster - SuperRare - Price \$ 76.31 | Coinranking|||1290 x 1290 Nuls: The Undervalued Crypto Coin by Avecedii Medium WOO Network (WOO) Crypto Analysis: Price, Forecast, and News https://cryptobato.com/wp-content/uploads/2021/01/coinbase.jpg|||How much does Coinbase charge to withdraw? - CryptoBato|||1400 x 933 https://cdn.coinranking.com/nft/0xd07dc4262BCDbf85190C01c996b4C06a461d2430/41043.gif?size=autox86 0||Kaws - Rarible - Price \$ 0.6428 | Coinranking||1529 x 860 New Cryptocurrency Listing Binance Support https://i.redd.it/fy3tzrftcno01.jpg|||Wepower is now on biannce!!! : WePowerNetwork|||1242 x 2208 This tutorial is about how to transfer from Binance to KuCoin. So if you want to learn how to send crypto

This tutorial is about how to transfer from Binance to KuCoin. So if you want to learn how to send crypto from Binance to KuCoin, this video is the video you are looking for! I hope this tutorial in which I showed you how to transfer/send crypto from Binance to KuCoin was helpful. Alternative titles for this video could be: how to .

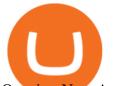

Opening New Account. Open an account with Indias most trusted stock broking company. Account Opening Forms Fees Structure Branch Locator. Corporate office. Geojit,34/659-P, Civil Line Road, Padivattom, Kochi - 682024. customercare@geojit.com Landline: +91-0484-3911777.

https://www.adigitalblogger.com/wp-content/uploads/Screenshot-2020-01-20T125645-compressed.jpg|||Swing Trading Setup in India | Price Action Strategies ...||1864 x 1046

Binance Will List Bounce (BOT) in the Innovation Zone .

eToro allows users to begin trading cryptocurrency for as little as \$50, and its innovative trading platform lets investors mirror select traders with successful track records move-by-move. But .

How to Transfer Tether (USDT) from Binance to KuCoin? CoinCodex

https://blog.crypto.com/content/images/2019/07/Bithumb-x-CRO-listing-01--1-.png|||Crypto Exchange Listing Alert / Coin Listing Alerts ...||2000 x 1001

https://cdn.investinblockchain.com/wp-content/uploads/2018/09/nuls\_priceanalysis.jpg?x64395|||Nuls Price Analysis: NULS Approaches Strong Support at the ...||1706 x 1137

https://i.pinimg.com/originals/1d/a0/89/1da089cf4af83f1c86ed36c5dcd09367.jpg|||Null Is Nothing, NULS Is Anything You Want In A Blockchain ...|||1080 x 1080

https://c8.alamy.com/comp/B7W8K9/13-going-on-30-year-2004-usa-jennifer-garner-director-gary-winick-B7 W8K9.jpg|||Nuls Stock Photos & amp; Nuls Stock Images - Alamy|||1300 x 1065

https://cdn.publish0x.com/prod/fs/images/74df3e1d64edfabdfc46197c5a0c840aa238b9a04f8436172aafb0be08 71b33f.png||GiftedHands (GHD) Joins NULS/Nerve|||1920 x 1078

One WOO Network (WOO) is currently worth \$0.93 on major cryptocurrency exchanges. You can also exchange one WOO Network for 0.00002235 bitcoin (s) on major exchanges. The value (or market capitalization) of all available WOO Network in U.S. dollars is \$823.66 million. What hashing algorithm does WOO Network use?

Nuls price today, chart, market cap & amp; news CoinGecko

Nuls (NULS) Price Prediction 2022, 2023, 2024

https://images.cointelegraph.com/images/1434\_aHR0cHM6Ly9zMy5jb2ludGVsZWdyYXBoLmNvbS9zdG9y YWdlL3VwbG9hZHMvdmlldy81ZDk5YjQwY2ZlYjQ5MDQ1ZTM4YWNlMGY4MjZjODA2Zi5qcGc=.jpg| ||Building Up a Base for Crypto: The Story of Coinbases ...|||1434 x 955

https://protos.com/wp-content/uploads/2021/04/Screenshot-2021-04-08-at-13.47.40-1.png|||Coinbase, Square, Fidelity form crypto 'innovation council ...||1552 x 860

https://www.topsharebrokers.com/images/logo/1x1/religare-broking/religare-broking-trading-platform.jpg|||Re ligare Dynami Mobile App|Desktop - Odin Diet | Review 2021||1080 x 1080

GCC - Geojit Financial Services Ltd

https://www.tradingview.com/i/lLgCdjag/|||Bill Williams Divergent Bars Indicator by polyclick ...||1864 x 791

https://bitsgap.com/content/images/2020/08/Screenshot-2020-07-24-at-00.06.28.png|||Moving Average - One of the best indicators for the crypto ...||1600 x 829

https://www.uniglobemarkets.com/wp-content/uploads/2018/09/cryptocurrency.jpg|||CRYPTO MONNAIES - Uniglobe Markets|||3840 x 1387

https://investologics.com/wp-content/uploads/2021/04/coinbase-offers-customers-a-way-to-purchase-crypto-u sing-paypal.jpg|||Coinbase offers customers a way to purchase crypto using ...||1160 x 773

Best Crypto Exchanges and Platforms 2022 - Cheapest Platform .

A bot to execute strategies on different exchanges on Binance new listings announcements - binance-listing-announcement-bot/bot.py at main · fxmarty/binance-listing-announcement-bot

Geojit Mobile Trading -Selfie Geojit Desktop -SELFIE Platinum

https://howtomine.co/wp-content/uploads/2017/12/image10.png|||How To Move Bitcoin From Coinbase To Ledger Nano S How To ...||1920 x 965

https://fxguys.co.uk/wp-content/uploads/2019/09/litecoin-ltc.jpg|||All About Litecoin LTC | Cryptocurrency |

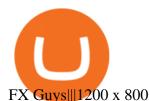

Geojit is Indias leading retail financial services company, providing online share trading, equity, investments platform, mutual fund, portfolio management services (PMS) and live stock market and more.

Compare Business Cards . Binance.US offers a simple, form-based platform (under the Buy Cryptocurrency tab) designed for transactions under \$10,000 that lets you pretty intuitively buy, sell and .

Brokerage Integration to a Powerful Financial . - TradingView

Buy Crypto In 3 Minutes - #1 in Security Gemini Crypto

CSMI - Cboe Index Data - Cboe Streaming Market Indices

https://wazirx.com/blog/wp-content/uploads/2021/12/NULS\_USDT.jpg|||NULS/USDT buying and selling on WazirX - WazirX Weblog ...||1920 x 1280

The video demonstrates how you can transfer coin from Binance to Kucoin, using USDT for the illustration. A preferred TRC20 Network is considered over ERC20 as a result of a cheaper network fee. source.

https://crypto-wallstreet.com/wp-content/uploads/2021/08/bitcoin-adoption-2.jpg|||Coinbase Expands Crypto Purchases to Debit Cards Linked to ...|||1365 x 800

https://platoblockchain.net/wp-content/uploads/2021/02/vast-bank-coinbase-partnership-sees-the-bank-complete te-end-to-end-crypto-transactions.jpg|||Vast Bank-Coinbase Partnership Sees the Bank Complete End ...|||1300 x 776

Answer (1 of 6): Coinbase is the largest popular cryptocurrency exchange in the United States. It became the first cryptocurrency exchange to go public on the Nasdaq in 2021.

https://cryptofonts.com/img/icons/nuls.svg|||CryptoFont - Cryptocurrency icons and webfont|||2500 x 2500 https://img.gadgethacks.com/img/72/93/63649280216951/0/coinbase-101-fees-fine-print-you-need-know-befo re-trading-bitcoins-other-cryptocurrencies.w1456.jpg|||How Do I Move Crypto To Another Wallet Coinbase Three ...||1242 x 2208

https://www.thesportsbank.net/wp-content/uploads/2021/02/forex-trading.jpeg|||Best Forex Broker for Europe: How to Choose||1440 x 810

https://deep-resonance.org/wp-content/uploads/2021/04/f7b28d3fff1250a03e2171932391b022.jpg|||Strong Hands Buying Massive Bitcoin Dip, Says On-Chain ...|||2502 x 1152

https://a.c-dn.net/c/content/igcom/en\_EN/other-markets/cryptocurrency-trading1/cryptocurrency-comparison/j cr:content/content-area/grid\_1113148167/image.img.png/1558597173272.png|||Compare Cryptocurrencies | Bitcoin vs Other Cryptos|||1280 x 960

Quotex Broker - Quotex-broker.com - Online Trading Platform

Binance Latency Monitor - api.moon-bot.com

https://i.redd.it/c4o8l547aaz01.jpg|||Nuls - We Are Coming (Cryptocurrency World) : nulsservice|||5692 x 3200

https://coinerblog.com/wp-content/uploads/2018/09/Coinbase-Just-Partnered-With-A-Token-Startup-in-Bid-to -Attract-Pro-Traders-CoinDesk.jpg|||Coinbase Just Partnered With A Token Startup in Bid to ...|||1500 x 842

Nuls is a community-based cryptocurrency that is working on a modular based structure. The modular structure allows a simple plug and play lego-like for private blockchains to be part of a .

???? MicroPets is on Binance Watchlist. ???? MicroPets participated in the Binance MVBII Program. ???? MicroPets has partnered with Cubix for the game development. ???? MicroPets has the highest APY % amongst any other projects in BSC. ???? MicroPets is always trending in CMC, CoinGecko, Dextools, Lootex.

http://bitcoin-exchange.uk/wp-content/uploads/2020/04/best-cryptocurrencies.jpeg|||The best cryptocurrencies - rankings - new top ...|||2048 x 1365

https://s3.tradingview.com/i/IeCkl1Yq\_big.png|||Textbook pattern: Wyckoff Distribution for OANDA:WTICOUSD ...|||2153 x 1114

MyGeojit

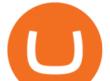

Nuls Coin Review: What is NULS? Complete Beginners Guide

SELFIE - New Trading & amp; Investment Platform Geojit Financial .

In this video I will show you how to transfer crypto from binance to kucoin exchange. It's really easy and it will take you less than a minute to do so! Ge.

Compare the Top Cryptocurrency Trading Platforms (Upd. 2022)

WOO Crypto Risk Gauge Analysis. What this means: InvestorsObserver gives WOO Network (WOO) a medium risk rank. This means the price of the cryptocurrency can move pretty quickly, but it is relatively in proportion to the value of the WOO Network being traded. A medium rank means the price can still move around a lot, but the price is less likely to be manipulated and big moves will likely mean increased interest in trading WOO Network.

nse sebi reg. no: inb/inf/ine 231337230 bse sebi reg. no:inb011337236(cash) inf011337237(fao)

https://thumbs.dreamstime.com/z/nuls-vector-logo-blockchain-open-source-project-which-highly-customizabl e-modular-infrastructure-crypto-currency-114190294.jpg|||Nuls Vector Logo. Blockchain Customizable Modular ...||1300 x 1390

Buy, Sell & amp; Store Bitcoin - Buy Bitcoin & amp; Crypto Instantly

KuCoin now supports BNB (native Binance) and it is super cheap to transfer assets from Binance to KuCoin now. In Binance convert to BNB. On the KuCoin side look up deposit in BNB. Copy the address and the memo.. Then on the Binance side look up withdraw BNB, and paste in the address AND the memo from KuCoin. Then just follow the directions.

TradingView is now integrated with many of the major brokers and the company is working on integrating more all the time. This means, according to TradingView, that you can trade directly on the platform through our supported, fully verified and user-reviewed brokers in just a few clicks.

https://thumbs.dreamstime.com/z/nuls-coin-cryptocurrency-blockchain-icon-virtual-electronic-internet-money -cryptocoin-symbol-logo-nuls-coin-cryptocurrency-127253110.jpg|||Nuls Coin Cryptocurrency Blockchain Icon. Virtual ...||1600 x 1690

http://www.ictbusiness.biz/media/ilustracije/depositphotos-dolar-bitcoin-ethereum-litecoin-kriptovalute.jpg|||C oinbase Buys Paradex in Push to Expand Crypto Coin ...||1200 x 800

Binance cryptocurrency exchange - We operate the worlds biggest bitcoin exchange and altcoin crypto exchange in the world by volume

https://www.newsbtc.com/wp-content/uploads/2019/03/bitcoin-coinbase-crypto-roger-ver-shutterstock\_11329 61363.jpg|||Why A Stock Market Listing For Coinbase Is Ultimately ...|||4032 x 2688

https://www.cryptocointrade.com/wp-content/uploads/2019/02/cryptocurrency-margin-trading-platforms-1024 x1024.jpg||Cryptocurrency Margin Trading Platforms | Cryptocointrade||1024 x 1024

How to Transfer Crypto from Binance to Kucoin 2022 || Binance .

NULS is a microservices-driven blockchain project that uses the Proof of Credit (PoC) consensus mechanism (dPoS plus credit rating) to mine via staking. The NULS modular design features NULSTAR, a microservices-based framework reportedly enabling enterprise-grade blockchain solutions for smart contracts, private chains, public chains, dApps and NRC-20 tokenization.

https://www.adigitalblogger.com/wp-content/uploads/PMS-Login.jpg|||Motilal Oswal PMS Login | Online, Account, Client, Investor|||1920 x 1080

WOO Price Live Data. The live WOO Network price today is \$1.00 USD with a 24-hour trading volume of \$43,075,022 USD. We update our WOO to USD price in real-time. WOO Network is up 8.80% in the last 24 hours. The current CoinMarketCap ranking is #133, with a live market cap of \$576,647,390 USD. It has a circulating supply of 574,262,536 WOO coins and a max. supply of 3,000,000,000 WOO coins.

https://whitepaperdatabase.com/wp-content/uploads/2018/03/HTMLCOIN-HTML-Whitepaper-1024x1018.jp g||Whitepaper Database Cryptocurrency ICO Whitepapers||1024 x 1018

TradingView is not a broker but rather a charting platform showing you the world wide access to market data under the form of charts. I must say it is one of the best and most seamless charting platform I have ever seen. You can also make an account there and customize the chart to apply your method of analysis.

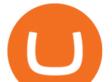

WOO Network Coin Price & amp; Market Data. WOO Network price today is \$0.863617 with a 24-hour trading volume of \$21,783,059. WOO price is down -4.9% in the last 24 hours. It has a circulating supply of 870 Million WOO coins and a total supply of 2.99 Billion. If you are looking to buy or sell WOO Network, WOO Network is currently the most active exchange.

Nuls (NULS) is a coin that has been slowly creeping its way up the Market Cap rankings. It has suddenly generated a great deal of interest in a previously obscure cryptocurrency. This Singaporean based project is trying to develop a highly adaptable blockchain that can be used for enterprise solutions. They have regularly used the phrase Nuls is nothing, Nuls is everything.

https://s3.tradingview.com/h/hpZQKiI4\_big.png|||BaseLine Y Graficos Chart No-Standard para COINBASE:BTCUSD ...|||1814 x 822

https://s3.cointelegraph.com/uploads/2021-06/5e7fbc1c-9f59-4f4a-8789-140366f437d3.png|||Bitcoin may lose \$30K price level if stocks tank, analysts ...||2696 x 1560

https://www.kimothokamau.com/static/4e9ec508db1173469007b093474d850a/47311/balance-binance.jpg|||Bi nance Wallet Balance - Binance Releases A First Version ...||1080 x 2160

A Redditor that describes himself as a crypto trading bot coder under the handle u/CyberPunkMetalHead announced that he created a bot to place orders on new listings based on Binances announcement on the listing. The creator has worked on the trading bot for two months before finally putting it up for use.

How to Transfer from Binance to KuCoin (2021) CoinMarketBag

https://c8.alamy.com/Comp/T8JKY1/san-francisco-us-9-may-2019-a-graph-of-increasing-trend-of-nuls-crypto currency-the-illustration-of-green-candles-bar-raising-trend-san-francisco-T8JKY1.jpg|||Nuls Stock Photos & amp; Nuls Stock Images - Alamy|||1300 x 956

Most Secure, Trusted Platform - Buy Bitcoin & amp; Crypto Instantly

What's the cheapest and easiest way to move from Binance to .

The process of transferring coins from Binance to Kucoin is pretty straightforward. Lets take a step-by-step look at how to transfer ETH from Binance to KuCoin. 1. Get your Ethereum deposit address on KuCoin On KuCoin, go to your Main Account and click on Deposit next to the selected coin, in this case Ethereum (ETH).

https://investoracademycrypto.com/wp-content/uploads/2021/08/price-analysis-8-6-btc-eth-bnb-ada-xrp-doge-dot-uni-bch-link.png|||Price analysis 8/6: BTC, ETH, BNB, ADA, XRP, DOGE, DOT ...|||1468 x 920 How to connect a broker to TradingView - TradaMaker

https://mainbloq.io/wp-content/uploads/2018/12/major-us-crypto-exchange-coinbase-adds-cash-withdrawals-t o-paypal.jpg|||Coinbase Cryptocurrency Exchange Adds Cash Withdrawals to ...|||1480 x 986

NULS is a public, open-source, community-driven project. Our future is built upon the strength and security of decentralized blockchain technology and the NULS Foundation to ensure the cooperation and success of our partners and ecosystem.

https://miro.medium.com/max/1400/1\*as1X10-CEkyz0zxcqvSNeQ.png|||Five 3Commas Alternatives in the United States 2020 | by ...||1400 x 797

https://www.cryptolendingadvice.com/wp-content/uploads/2020/06/Untitled-design1.png|||Get Crypto Loan Without Collateral : Best Crypto Lending ...||1200 x 1200

How to connect a broker to TradingView. Once you have your brokerage account credentials you can go ahead and connect to TradingView. To connect a broker to tradingview do the following: Step 1: Open a TradingView Pro account. To trade live in TradingView you will need a TradingView Pro account. The TradingView free accounts are great for starting out.

Binance bot for new listed coins - bitcointalk.org

https://coincodex.com/en/resources/images/admin/news/coinbase-responds-to-1/coinbase-screen.jpg:resizebox cropjpg?1580x888|||Coinbase Responds to Outages the Platform Experienced ...||1580 x 888

How to Transfer Ethereum (ETH) from Binance to KuCoin.

https://coincodex.com/api/coincodexnews/get\_news\_image/25595951|||Nuls (NULS) News Feed |

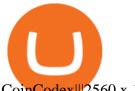

CoinCodex#2560 x 1440 Videos for Moving+crypto+from+coinbase Wootrade Price WOO Price, News, USD converter . - Crypto.com Geojit Online Trading Platform & amp; Tools It offers trading platform across devices including install-able desktop software, HTML based trading platform and mobile App. They are always technological up to date and provide best user experience when it comes to online trading. Geojit BNP Paribas Research and Advice / Trading Tips

(end of excerpt)